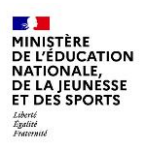

## **INSCRIPTION EN LIGNE POST-AFFECTATION**

**Lycée**

## **BONNES PRATIQUES**

## **Inscription en 1 re année de lycée**

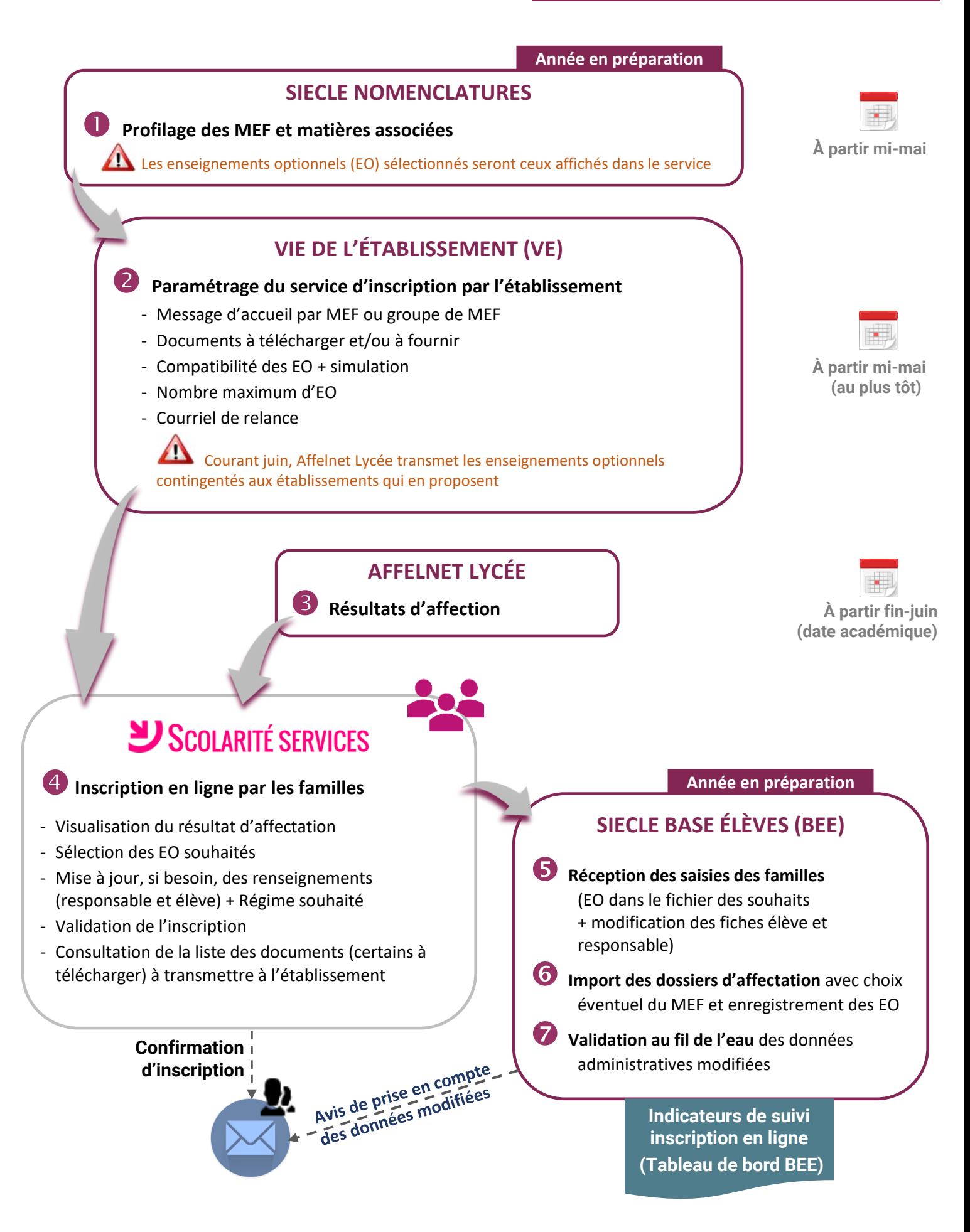